## SAP ABAP table RMODEL PRODUCT DATA {Product-Dependent Data}

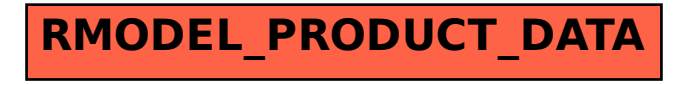